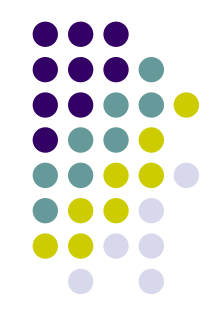

#### **Distributed Virtual Networking Laboratory and it's Exploitation at VSB-TUO**

**VSB-Technical University of Ostrava Faculty of Electrical Engineering and Computer Science Department of Computer Science Regional Cisco Networking Academy**

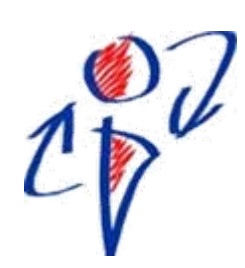

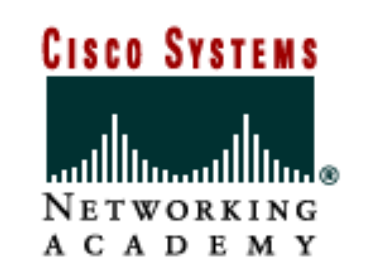

**Petr Grygárek et al.**

## **Agenda**

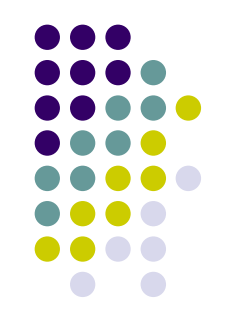

- **Goals of Virtual Networking Laboratory**
- Basic Architecture
- Virtual Crossconnect
- Current Implementation Status and Exploitation
- ASSSK1 & ASSSK2 Virtual Crossconnect Switching Elements for WAN ports (Petr Sedlář)
- Dynamic Search for Laboratory Devices Used for Particular Reservation (Jan Vavříček)
- **Distributed Multiple-Site Architecture** (Tomáš Hrabálek)

## **Virtual Laboratory Goals**

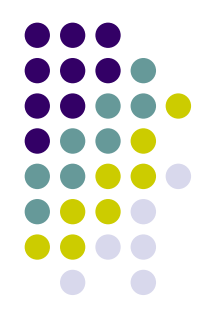

- Give students more opportunity to exercise and make their own experiments with networking laboratory equipment using remote access via Internet
- Allow distant-learning students to do practice laboratory exercises
- Utilize costly laboratory devices more efficiently
- Share special and/or expensive devices between universities or possibly industrial companies
- Build a platform for cooperation with industry
	- $\bullet$ common solution of real-world problems, staff training, …

## **Development Team**

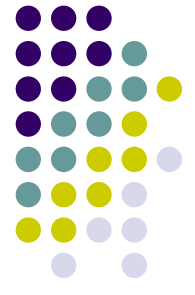

Virtlab system is developed and maintained by MSc. and Ph.D. students at Department of Computer Science under supervision of Petr Grygarek:

*Pavel Nemec, Roman Kubin, David Seidl, Martin Milata, Jan Vavricek, Tomas Hrabalek, Tomas Kucera, Petr Sedlar*

Team was established in 2004 and continually grows since then.

**New interested members are always welcomed !**

### **Basic Ideas**

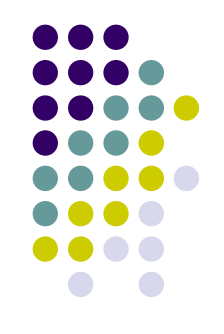

- Controlled remote access to consoles of lab devices
	- $\bullet$ Includes access reservation system
- Extensible set of tutor-defined tasks
	- $\bullet$  students commonly don't know what exactly they could to experiment with without a such guidance
- Ability to handle various network topologies
	- $\bullet$ fixed topology common for all tasks proved limiting
- $\bullet$  Implementation using opensource platforms
	- $\bullet$  On the client side, only standard Java-enabled WWW browser is required

### **Original Single-Site Architecture**

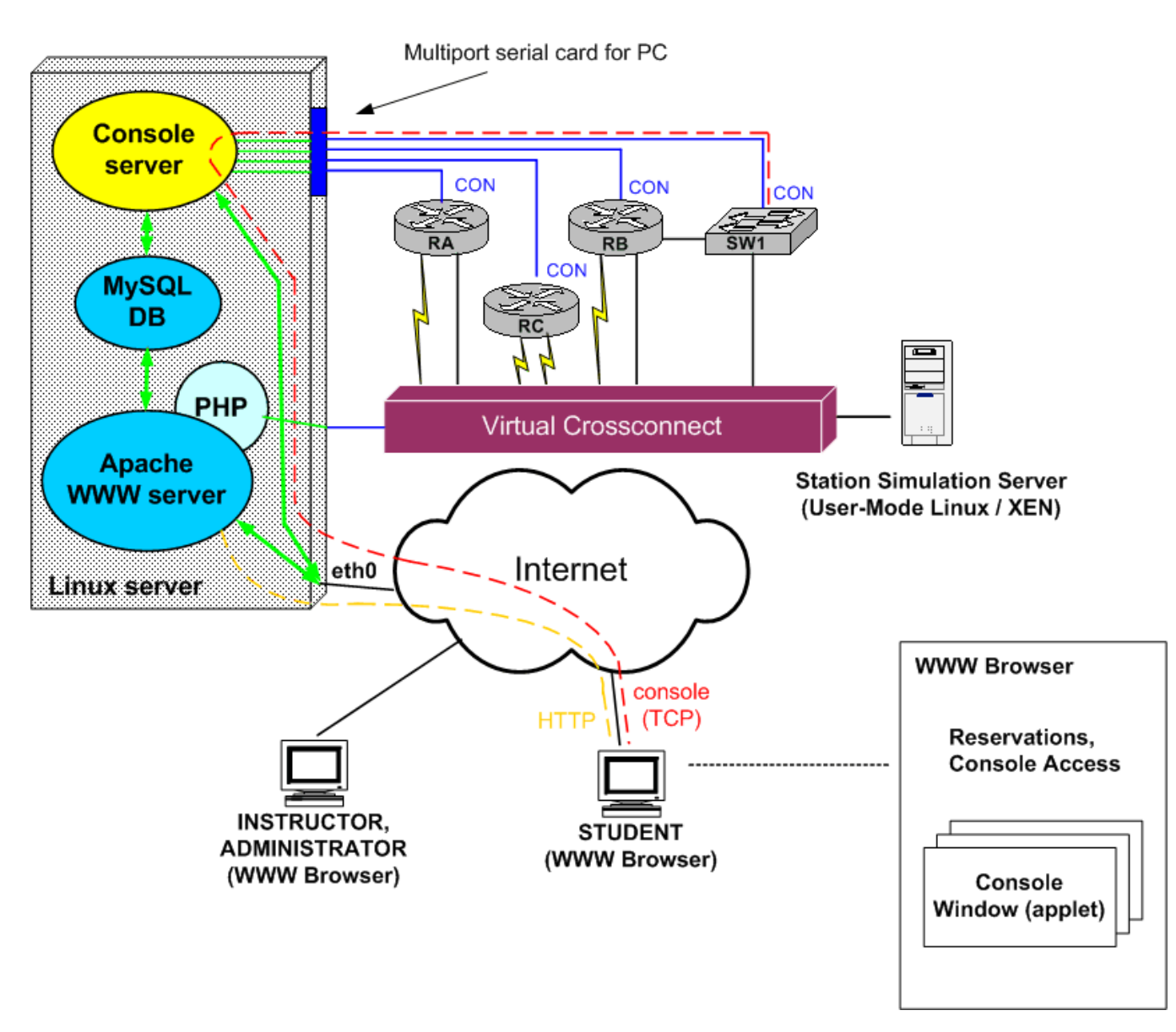

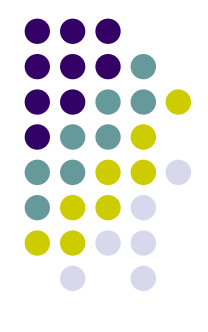

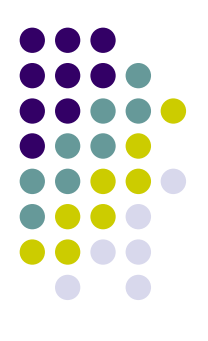

## **Access Management System**

# **Original Access Management System Philosophy**

- Task-oriented device access
	- Task is defined by objectives/goal specification, devices the student may access and device interconnection topology
- Time is divided into timeslots with fixed duration. Various tasks are offered for reservation at individual timeslots
- Students may reserve timeslots to solve particular tasks

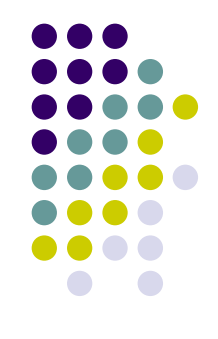

### **Tasks**

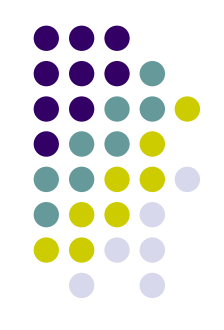

- Student may choose from extensible set of task created by tutors
	- $\bullet$ Special case of task: student may define his/her own topology
- Task completely described using XML/HTML
	- $\bullet$  objectives may include not only text and topology picture but also additional multimedia elements
	- $\bullet$  tasks may be organized using user-definable category system
- $\bullet$ Multiple students may cooperate on task solution
- Task solutions (correct configuration files) may be made available to students

#### **Roles of Users in Access Management System**

- Task Creator (teacher/instructor)
	- $\bullet$ online (Web form) or offline (specification upload) task creation
- Task Scheduler
	- $\bullet$  defines which task is accessible in particular timeslot (using electronic noticeboard)
- Student
	- $\bullet$  reserves timeslots and accesses devices in previously reserved timeslot using Java applet running in his/her WWW browser
- System Administrator
	- $\bullet$ administers user, defines devices, adjusts system parameters
- Tutor
	- $\bullet$ can access consoles in parallel with students, multiple modes

An user may have multiple roles simultaneously.

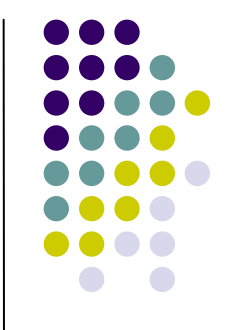

#### **Remote Device Access – Client Side**

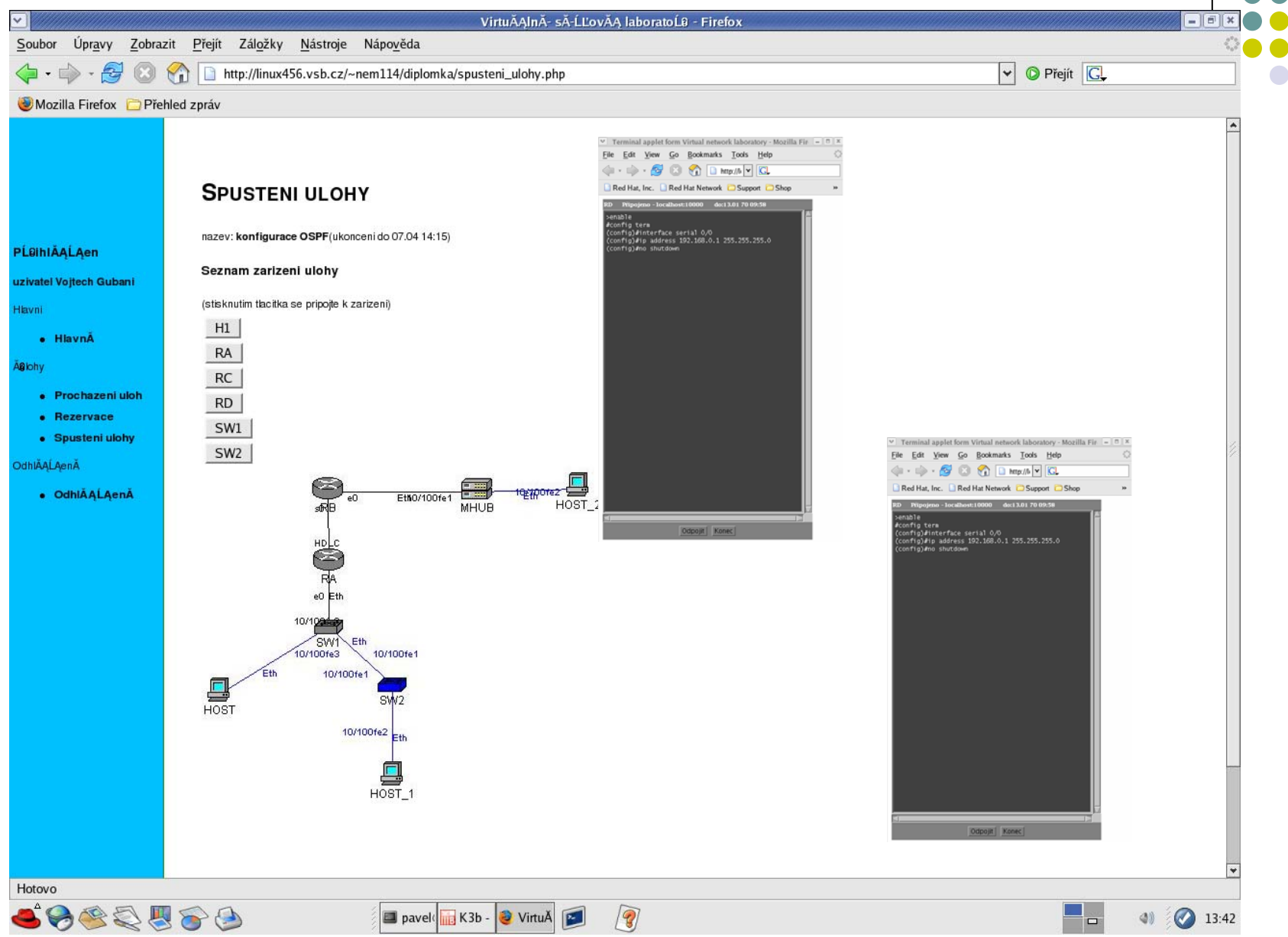

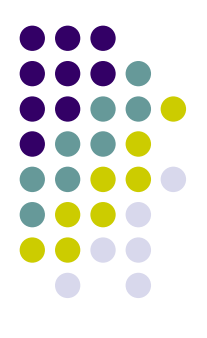

#### **Virtual Crossconnect**

#### **The Automatic Topology Interconnection System**

## **Device Topology Interconnection**

- $\bullet$  Before task is made accessible to student(s), required topology has to be interconnected
- We use our own "Virtual Crossconnect"
	- integrates various switching elements
		- $\bullet\,$  comercially available or designed by us
- We can now connect connect any topology necessary for a task offered in particular timeslot automatically before timeslot start
	- $\bullet$  interconnection of topologies by dedicated person proved to be unacceptable for real operation and we abandoned it
- Automation elimintates errors during topology interconnection made by human

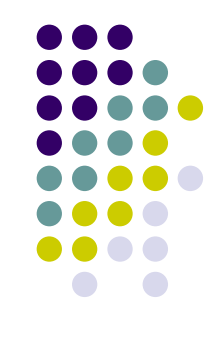

#### **Why do we Call the Crossconnect "Virtual" ?**

- Implemented using various and multiple physical switching elements
	- ASSSK, Cisco Catalyst 3500, Catalyst 1900, ...
- $\bullet$ • Treated like single entity ("virtual crossconnect") by other parts of system
- All LAN/WAN ports of laboratory devices connected to ports of Virtual Crossconnect's switching elements
- $\bullet$ • Description of required topology is completely independent of types of actually used switching elements

## **Switching Technologies Currently Used in Virtual Crossconnect**

- Serial Ports our own microprocessorcontrolled crossconnect implementation
	- ASSSK-1, ASSSK-2: will be discused later
- Ethernet Ports
	- VLAN-based interconnection between L3 devices
	- VLAN-tunneling (802.1 QinQ) between switches and other L2 protocols-sensitive devices
		- $\bullet$  allows interconnection of trunk links
		- transparent to Spanning Tree and other L2 control protocols

### **Currently Used Virtual Crossconnect Switching Elements**

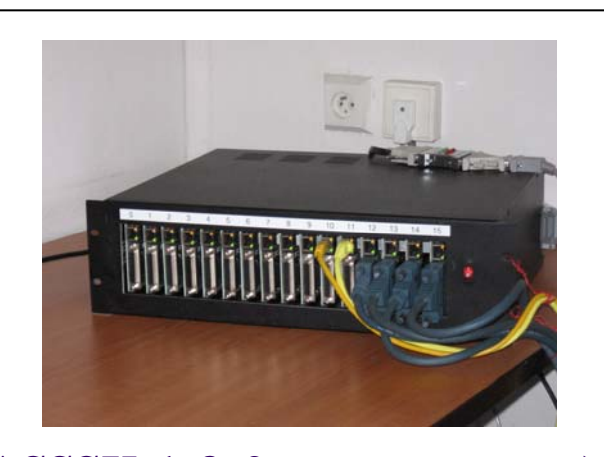

**ASSSK-1 & 2 (developed by us )**

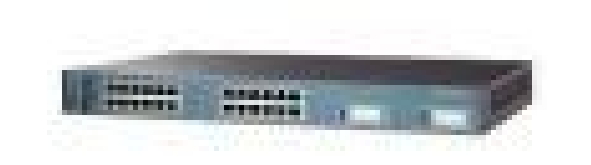

**Cisco Catalyst 3550 (supports VLAN tunneling and L2 protocol transparency)**

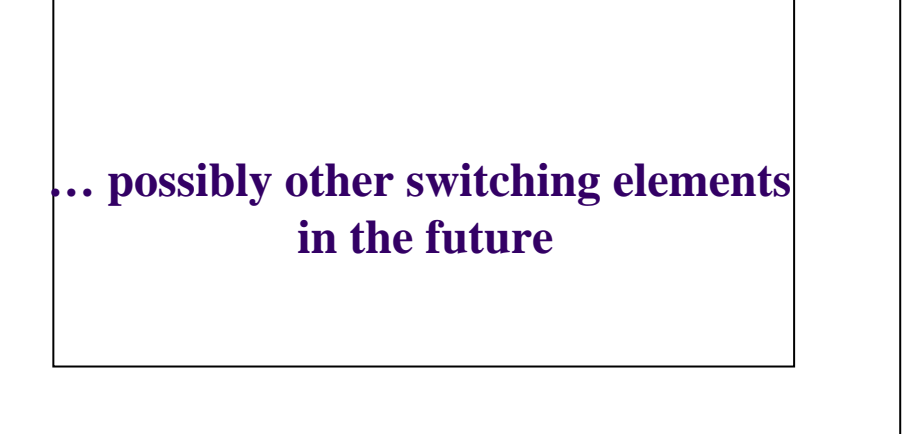

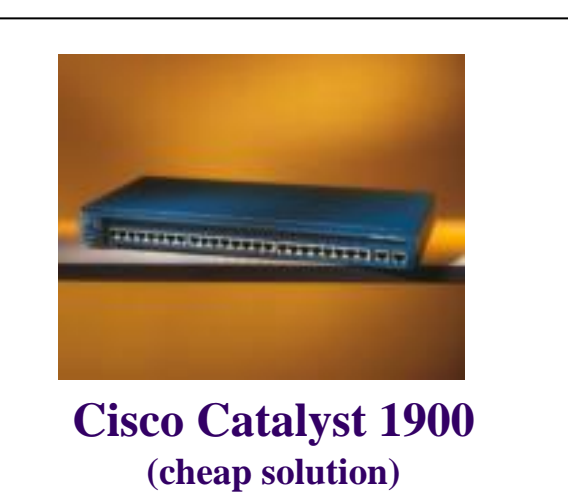

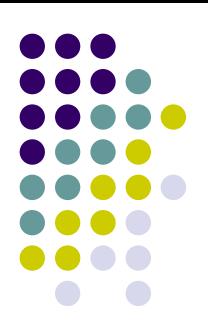

#### **Interconnection of Laboratory Devices with Virtual Crossconnect Switching Elements**

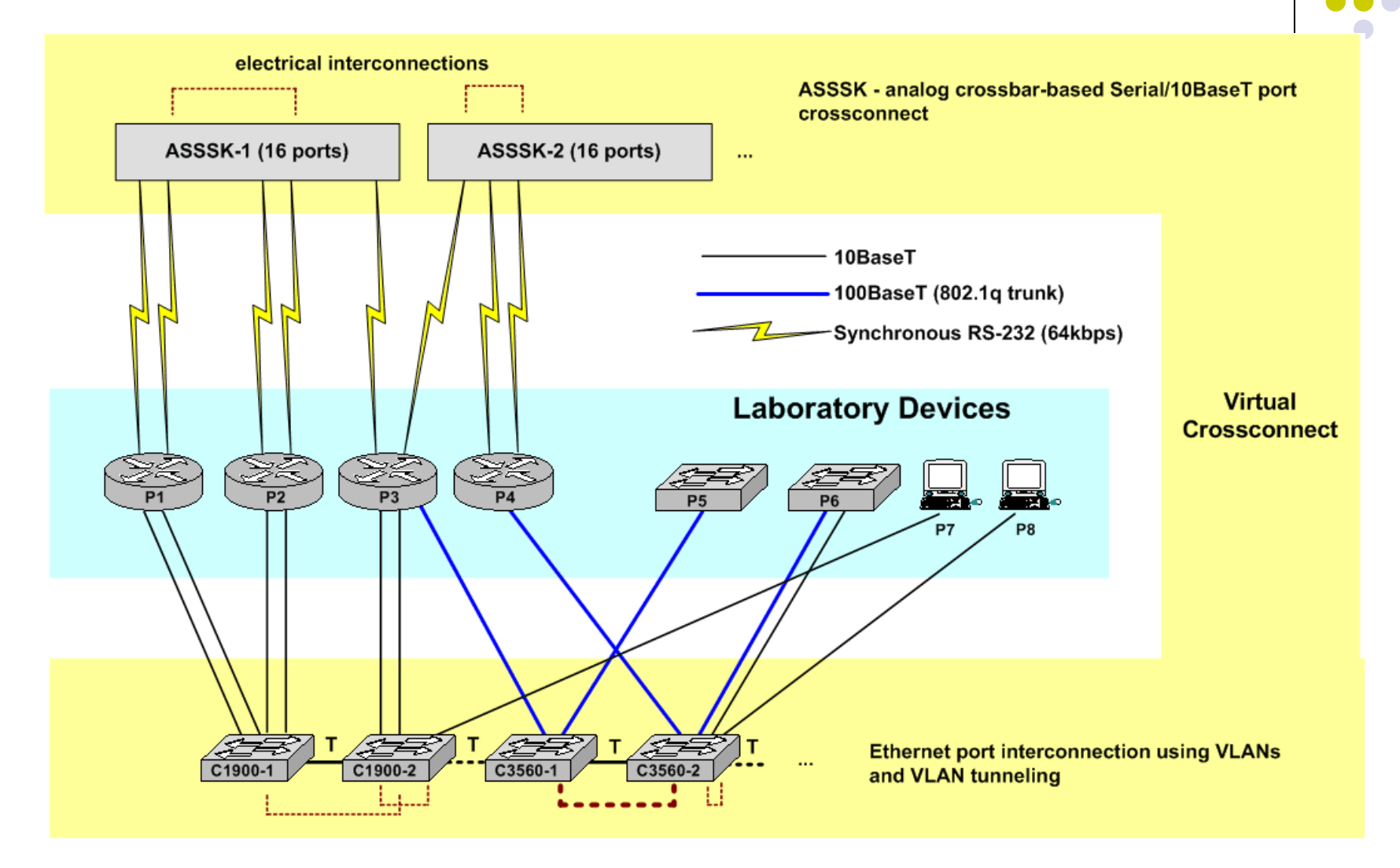

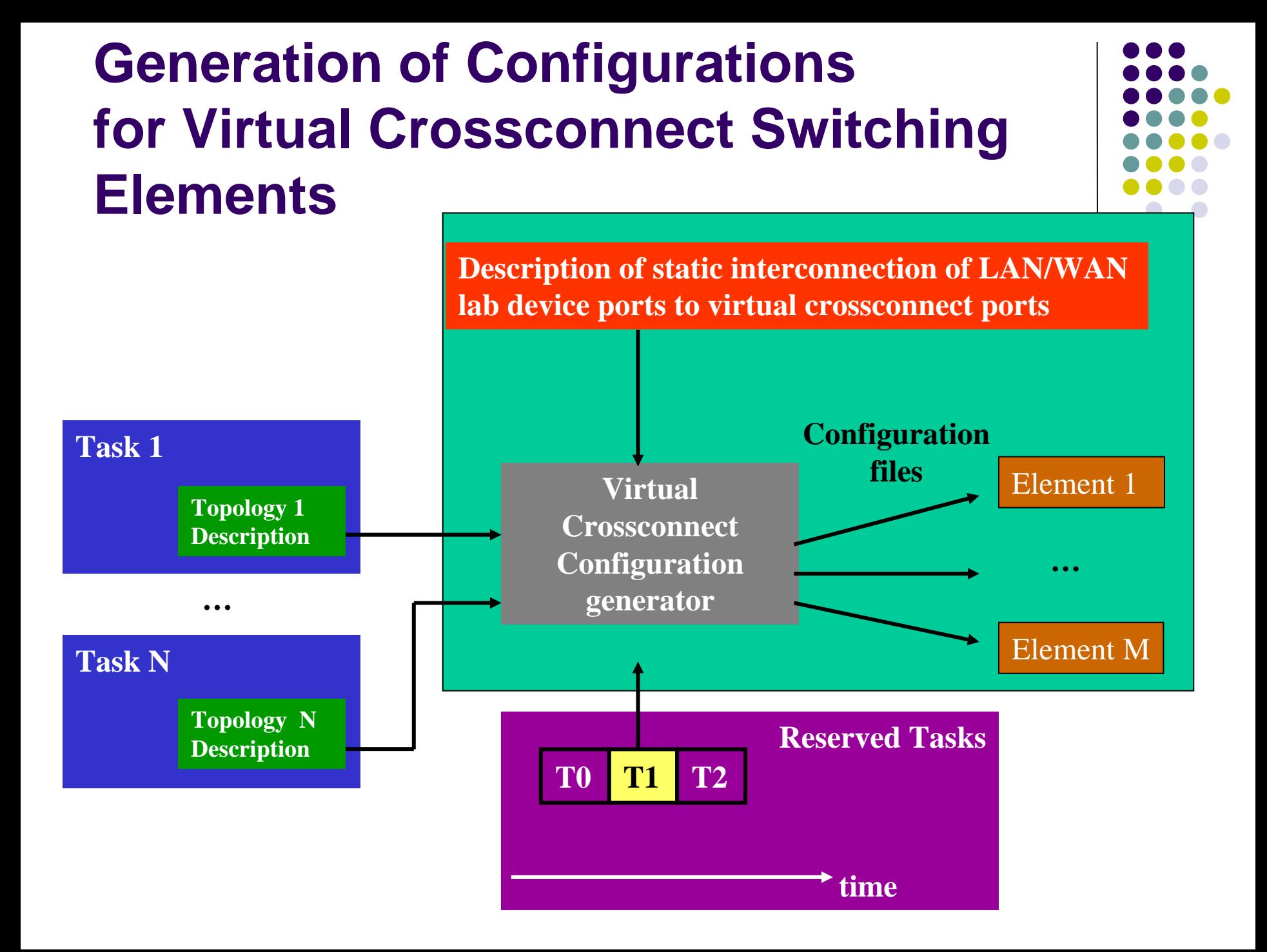

#### **Integration of Simulated Devices with Virtual Crossconnect**

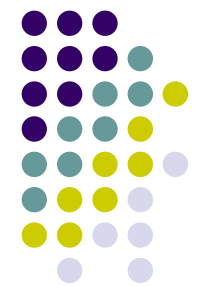

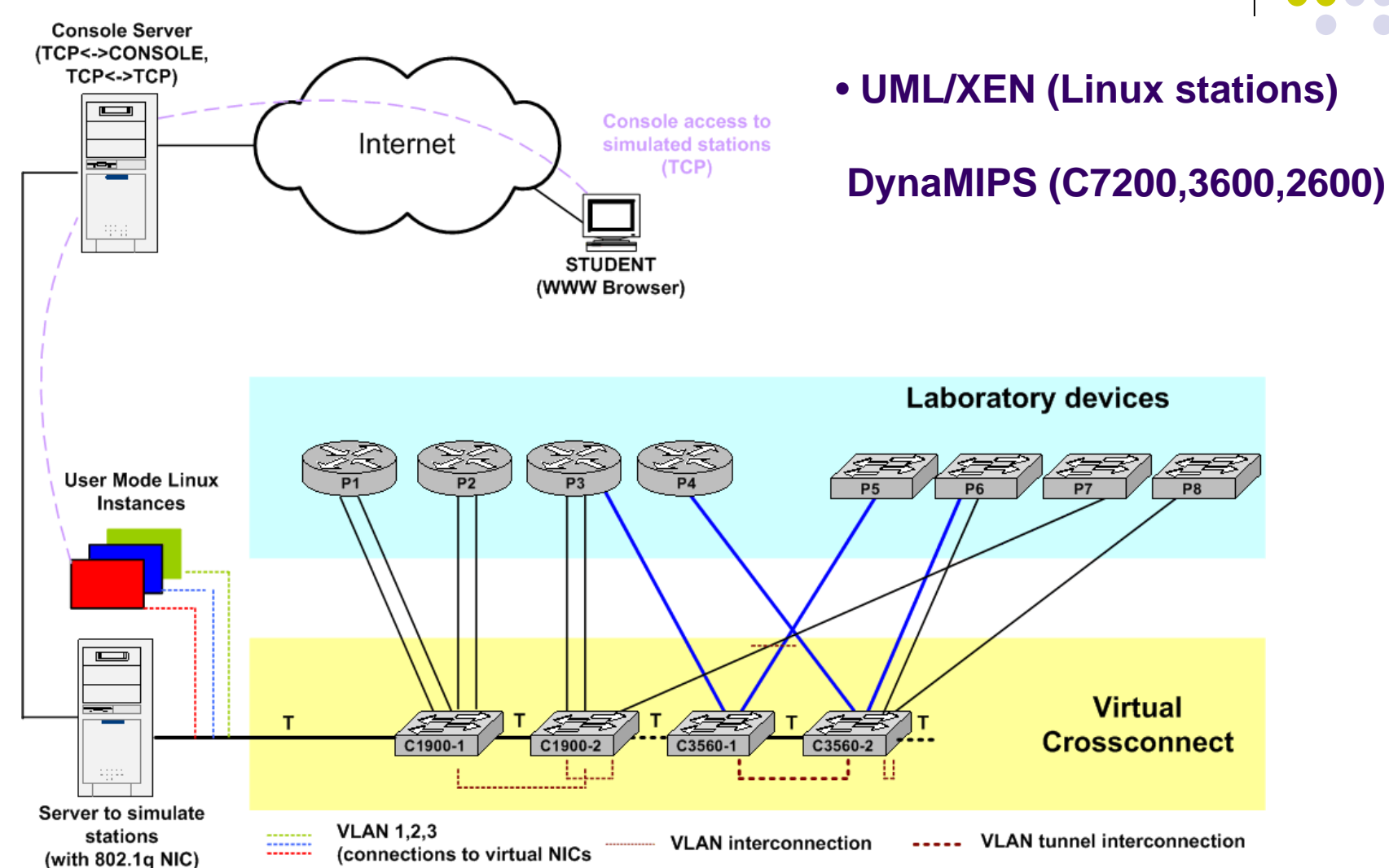

of UML instances)

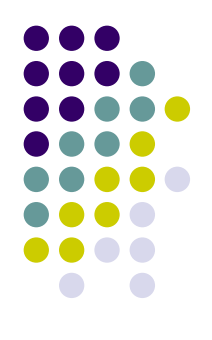

## **Today's Functional Single-Site Implementation**

#### **How We Started: The Very First Virtlab Implementation**

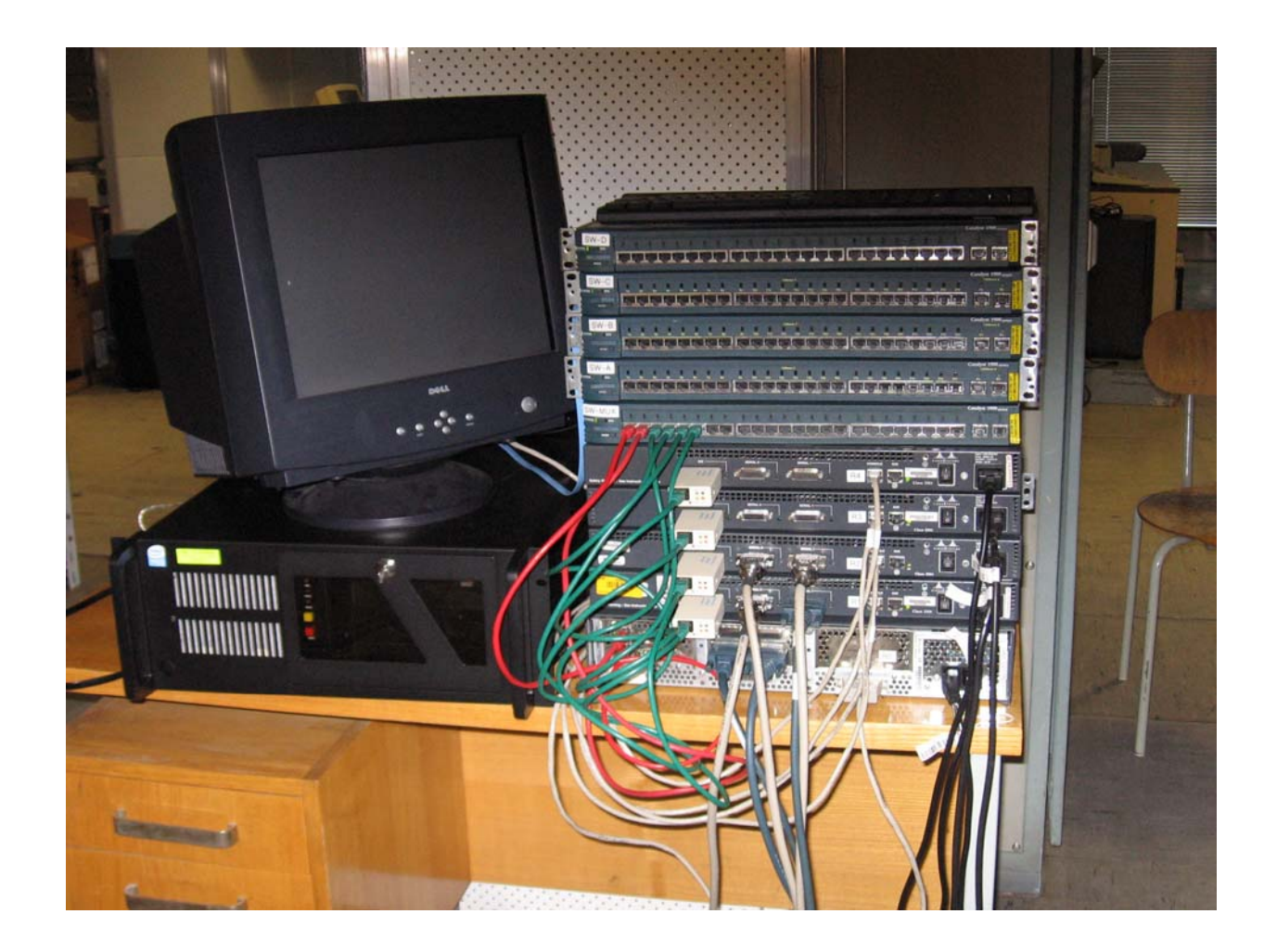

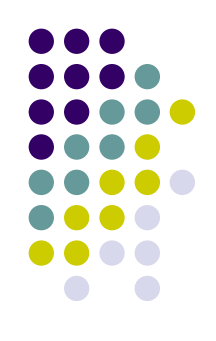

## **Today's Virtlab**

Two 45U racks incorporating

- Access Management System Server
- Virtual Crossconnect
	- $\bullet$  (1x C3550, ASSSK1)
- UML server
- $\bullet$ DynaMIPS server
- $\bullet$ Cisco 2500/2600/4000 routers
- $\bullet$ Cisco Catalyst 1900 switches
- $\bullet$ Cisco Catalyst switches
- $\bullet$ Cisco 5500 switch with RSM

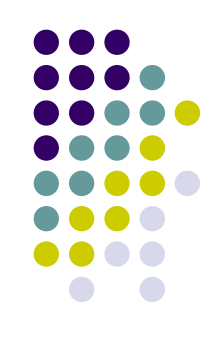

#### **Today's Single-Site Virtlab Internal Architecture**

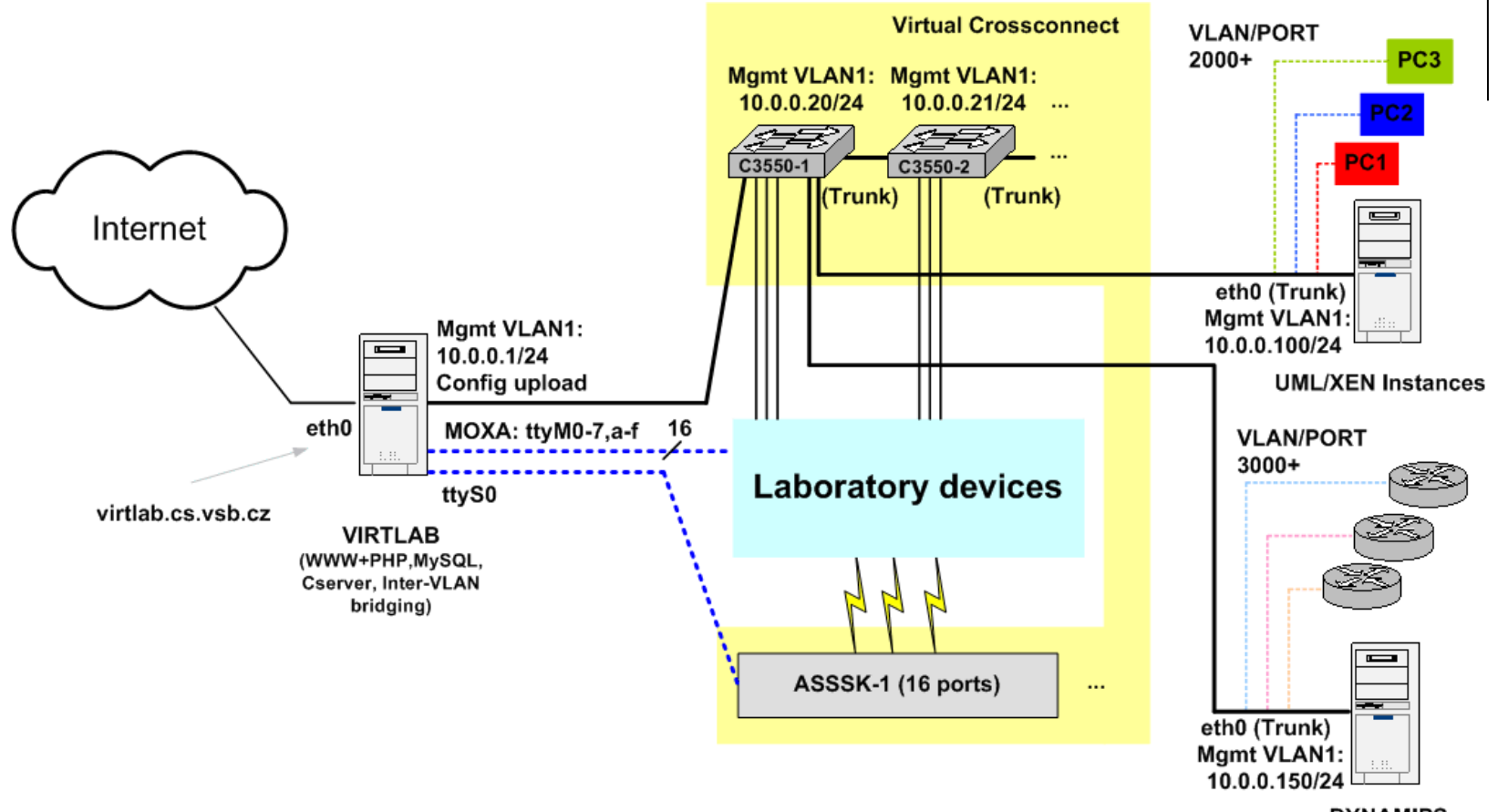

**DYNAMIPS** C7200 Instances

#### **Accessible at** *http://virtlab.cs.vsb.cz* **for the second year**

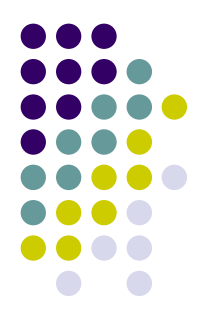

### **ASSSK1 & ASSSK2**

#### **Our Own Virtual Crossconnect Switching Elements for WAN Ports**

**Petr Sedlá** ř **(MSc. Thesis)**

#### **ASSSK-1 Switching Element**

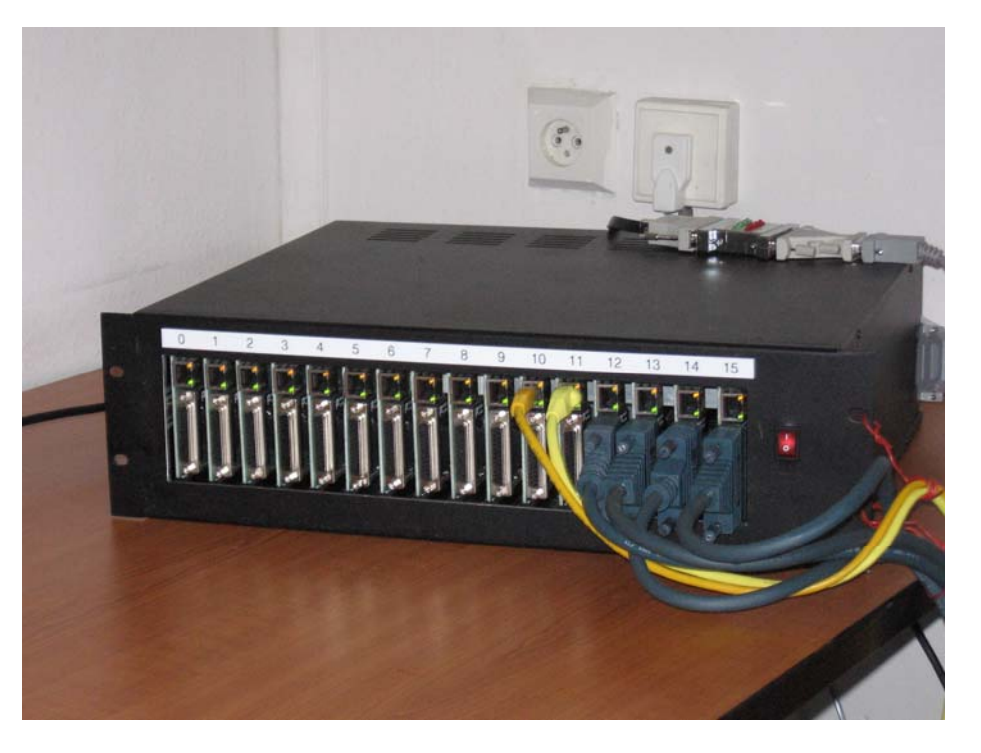

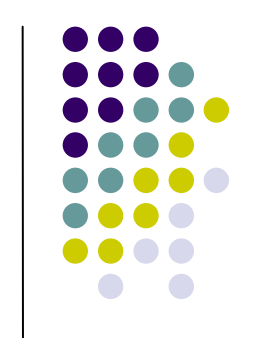

- Developed by David Seidl (MSc. thesis)
- Uses analog switch array
- Modular design
	- $\bullet$ 16 Serial/Ethernet ports
	- $\bullet$ Serial ports behave like DCE
- Controlled using IOS-style CLI via RS-232 port

#### **ASSSK-2 Switching Element**

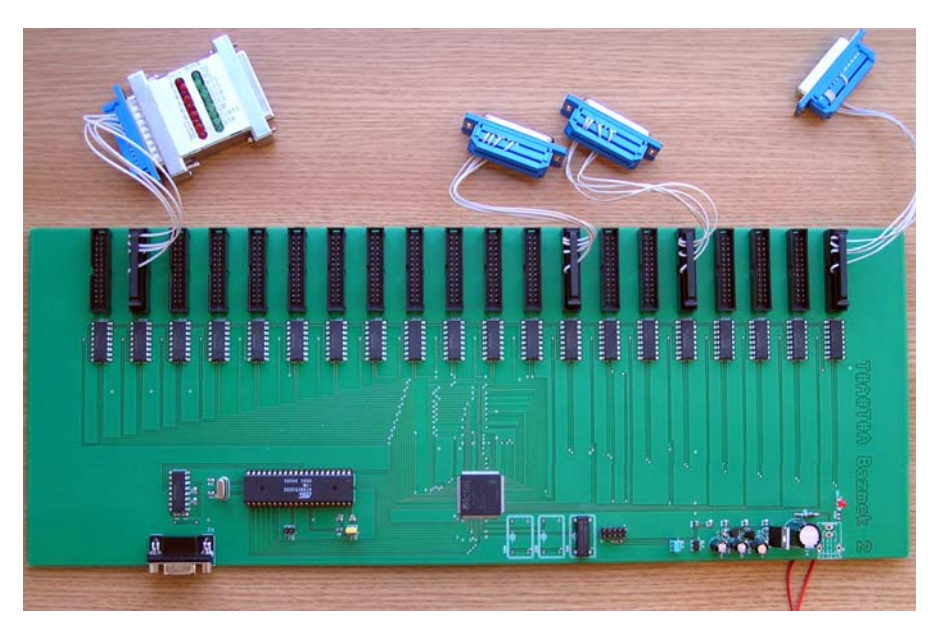

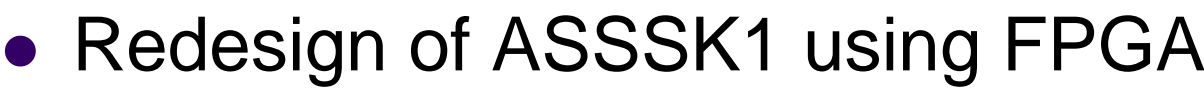

- $\bullet$ smaller, cheaper, higher switchable bitrates
- $\bullet$ VHDL-based design allows easy changes
- Only for serial ports inteconnection
	- $\bullet$  for Ethernet ports, VLAN-tunneling using standard switches proved more efficient
	- $\bullet$ Various clockrates can be set on individual serial lines

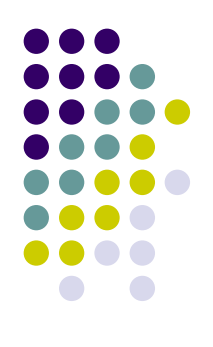

#### **ASSSK2 Block Diagram**

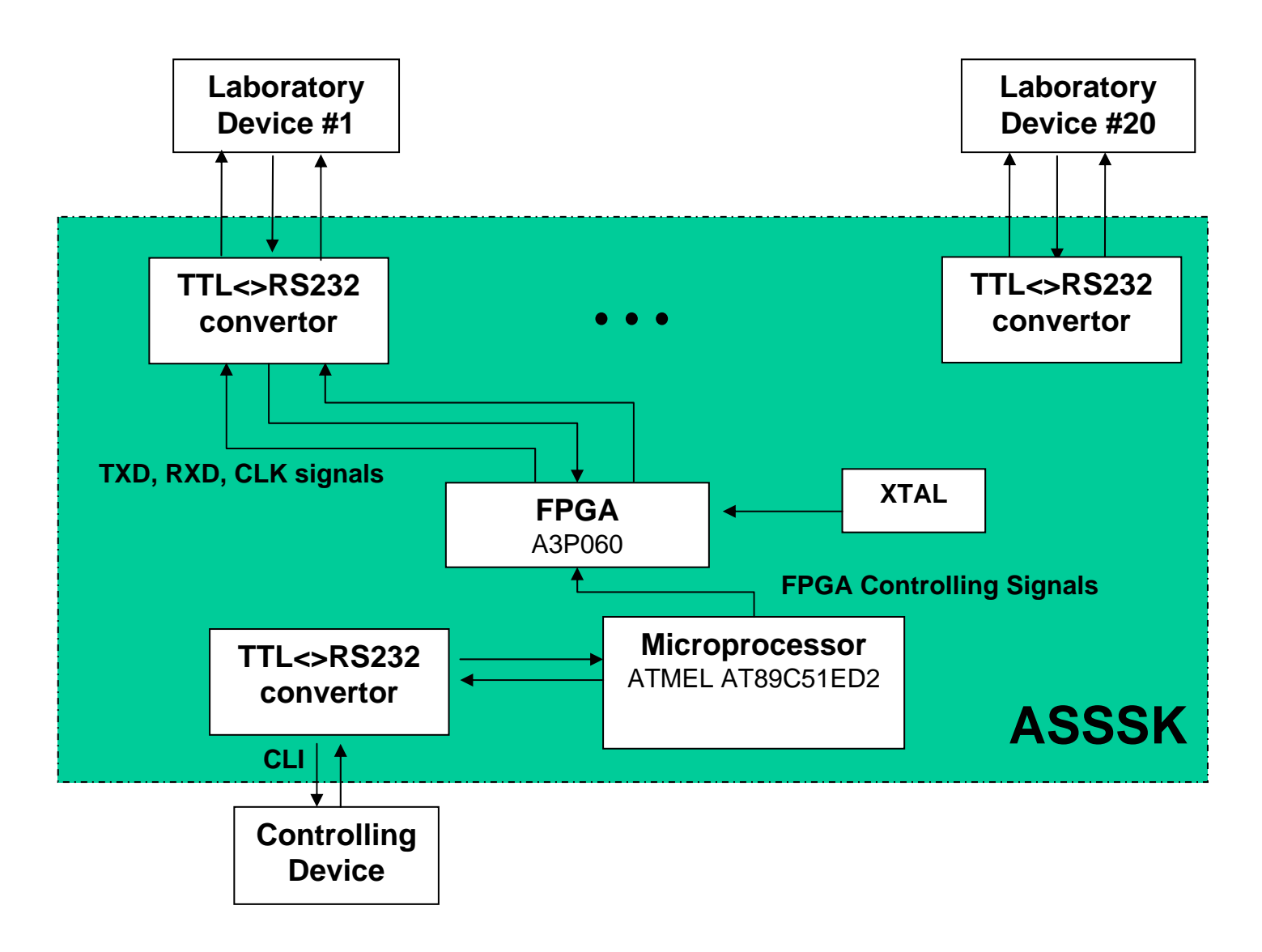

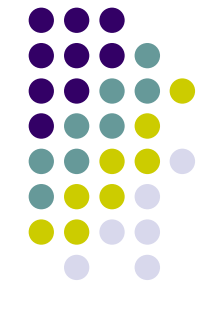

#### **Future plans with Virtual Crossconnect**

- ASSSK-3 (under investigation)
	- $\bullet$  serial-port crossconnect implementation based on multiport serial card for PC, Linux HDLC/PPP drivers and bridging software
	- will allow WAN traffic tunelling across Internet
		- (HDLC/PPP frames encapsulated in UDP datagrams)
- Enhancement of element configuration generator scripts
	- $\bullet$  implement semantic checks of topology definition provided by student who requests his/her own topology
- WAN links flapping simulation to let students get experience with real-word WAN troubleshooting

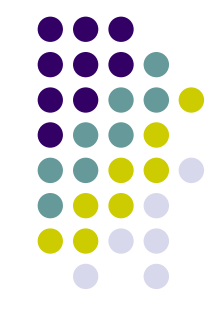

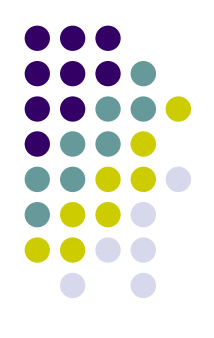

## **Dynamic Search for Laboratory Devices used for Particular Reservation**

**Jan Vav** ř **í** č**ek, MSc. diploma thesis**

## **The General Idea (1)**

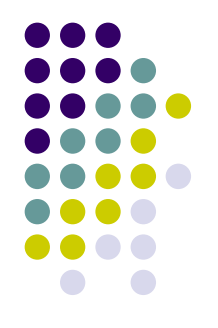

- Fixed-length and fixed-beginnings timeslots proved inefficient
	- Students are not interested in some scheduled tasks but there is a contention for timeslots with other more interesting tasks
- Since we realized the full power of automatic topology interconnection, we decided to let students to choose ANY task at ANY timeslot (with arbitrary duration)
	- $\bullet$  fixed timeslots abandoned, student may reserve any time interval up to his/her quota
- Task scheduler role no longer needed
	- $\bullet$  notice-board used only to remember what task was reserved for what time interval

## **The General Idea (2)**

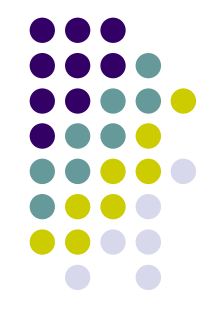

- To utilize virtual laboratory equipment efficiently, it is useful to let multiple tasks be reserved in parallel if there is enough network devices
- To let multiple tasks be reserved in parallel without unnecessary limitations and device conflicts, it is needed to decouple task definitions from physical device identities
- Physical devices used for task reservation are searched dynamically with respect to usage of other devices at the same time

**Problem of Task Definition Coupled with Physical Device Identities (Original Architecture)**

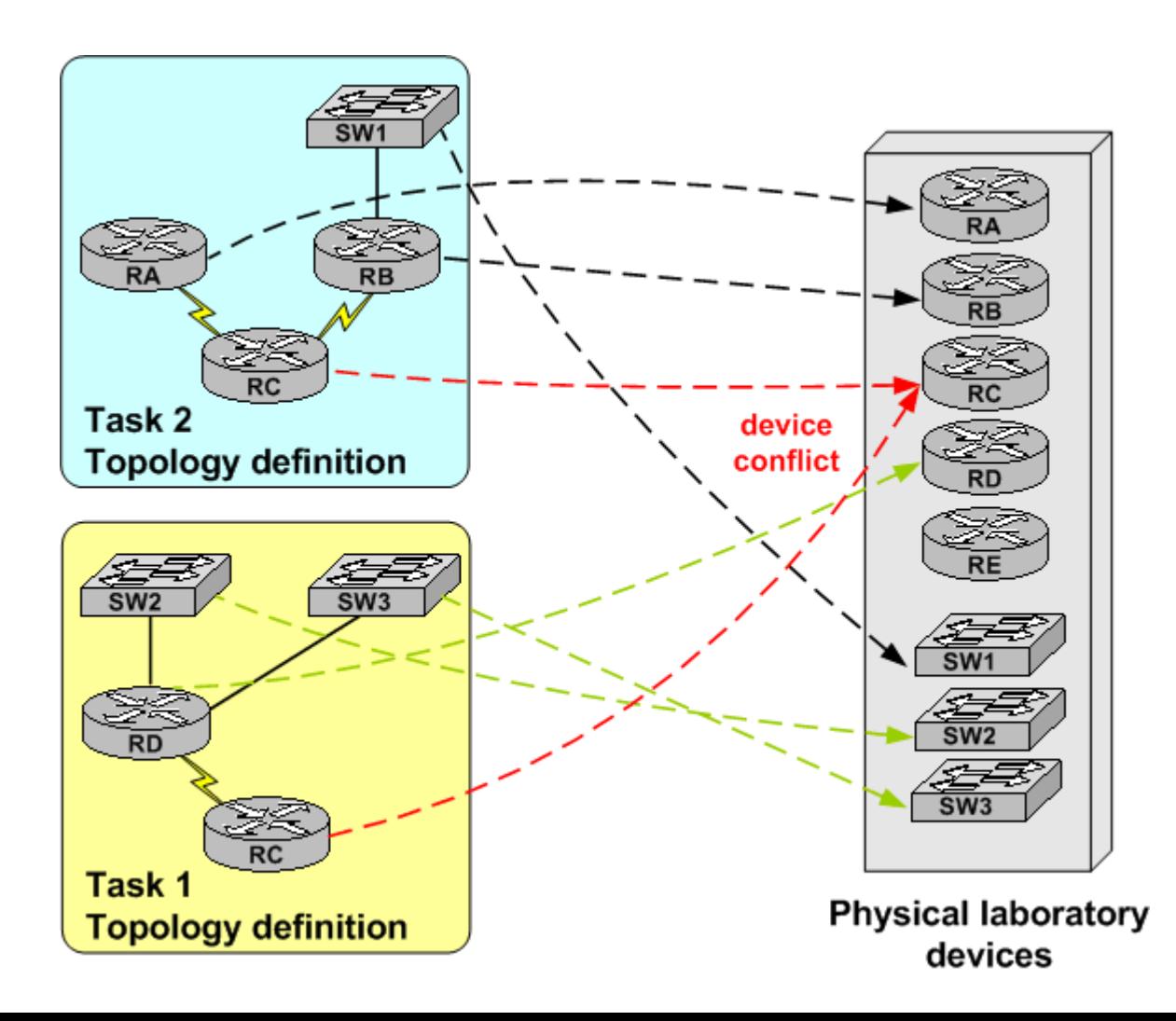

![](_page_31_Figure_2.jpeg)

#### **Dynamic Mapping of Task to Physical Devices During Task Reservation Procedure**

![](_page_32_Figure_1.jpeg)

## **Function of Dynamic Device Mapping**

![](_page_33_Figure_1.jpeg)

- Mapping takes place when student reserves task for particular time interval for himself/herself
- Network device types, numbers of interfaces and other features have to be taken into account
- Multiple tasks may be mapped in parallel
	- feasibility determined during mapping process performed at reservation time

## **Connectivity Groups of WAN Ports**

![](_page_34_Figure_1.jpeg)

![](_page_34_Figure_2.jpeg)

- $\bullet$  Currently, only WAN ports connected to the same ASSSK device can be interconnected
	- $\bullet$  notion of Connectivity group was established to define what interconnections are possible
- O In the future, we plan to tunnel HDLC/PPP frames betweenASSSKs using Ethernet
	- $\bullet$ Linux-based ASSSK-3
- $\bullet$  There is no similar problem with Ethernet ports, since distributed virtual crossconnect allows to interconnect whichever two Ethernet ports

## **Mapping Algorithm: The Basic Steps**

![](_page_35_Figure_1.jpeg)

- Candidate selection
	- $\bullet$  decides which physical device can potentially act as which logical device (based on interface numbers/types and other features)
- Calculation of "cost' of each candidate
	- $\bullet$  based on features and number/type of interfaces of the physical device
	- $\bullet$ physical devices with lower cost are preferred
- Matrix mapping
	- $\bullet$  recursive process with backtracking capability which searches the solution space for the 'cheapest" one
	- $\bullet$ connectivity groups have to be taken into account

# **New Implementation of Access Management System**

- Complete redesign
	- $\bullet$ implementation of general page generation framework
	- $\bullet$  better extensibility, easier access rights enforcement, multi-language support
- Support for users/sites in different timezones
- $\bullet$  Decoupling of logical and physical laboratory devices' identity
- Redesign of reservation system internal logic and GUI with regard to abolishment of fixed-timeslots philosophy
- Distributed nature of the system taken into account
	- $\bullet$ will be explained next

![](_page_37_Figure_0.jpeg)

## **Distributed Multiple-Site Architecture**

**Tomáš Hrabálek, MSc. diploma thesis**

## **Multiple-Site Architecture Basic Paradigm**

![](_page_38_Figure_1.jpeg)

- Multiple cooperating sites may share laboratory devices transparently
	- $\bullet$  Constraints to offer site's lab devices for other sites may be specified
	- $\bullet$ Local mappings are preferred to limit inter-site traffic
- Creation of virtual topologies using tunnels over Internet
- $\bullet$  Fully-decentralized architecture allows independent operation of individual sites if other sites become unavailable
- Distributed nature is hidden to student
	- $\bullet$  he/she accesses device consoles the same way regardless of physical target device placement
	- $\bullet$  virtual topology between devices of multiple sites behaves the same way as single-site topology

![](_page_39_Figure_0.jpeg)

### **Technologies Used to Create Distributed Topologies**

![](_page_40_Figure_1.jpeg)

- Distributed virtual topologies may be constructed using Internet tunnels
	- $\bullet$ Tunneling of Ethernet links traffic is implemented now
	- $\bullet$  We are also working on HW/SW solution to tunnel traffic of serial (WAN) links
- Layer 2 frames tunneling has been chosen since it allows transparent operation of whatever layer 3 protocol

### **Architecture Extensions for Implementation of Distributed Topologies**

![](_page_41_Figure_1.jpeg)

- Virtual Crossconnect concept was generalized to support multiple-site topologies
- Our implementation of Tunnel Server allows to extend VLAN-based crossconnections over Internet tunnels between sites (802.1q in UDP)
- Virtual Crossconnect is now treated as set of Virtual Crossconnect Segments at individual sites which form a single Distributed Virtual Crossconnect together

![](_page_42_Figure_0.jpeg)

## **Function of DistributedArchitecture Components**

![](_page_43_Figure_1.jpeg)

- Virtlab Server
	- Provides access management system GUI, console access GUI and device mapping algorithm
- Reservation Server
	- Keeps track of site devices' reservations
- **Configuration Server** 
	- $\bullet$  accepts configuration requests for site's distributed virtual crossconnect segment
- Console Server
	- allows access to consoles of sites' devices
- Tunnel Server
	- $\bullet$  Tunnels traffic between laboratory devices at different sites

#### **Interaction of System Components**

![](_page_44_Figure_1.jpeg)

### **Advantages of Multiple-Site Architecture**

![](_page_45_Figure_1.jpeg)

Multiple cooperating institutions are able to

- implement large WAN topologies using devices available at all participant sites
	- behavior of real-word topologies may be studied
- specialize to buy expensive special devices and share them with others

## **Current Status and Planned Development Information**

- See http://www.cs.vsb.cz/vl-wiki
- Any improvement and/or cooperation suggestions are welcomed at *virtlab@cs.vsb.cz*

![](_page_46_Figure_3.jpeg)

![](_page_47_Figure_0.jpeg)

## **Thank you for attention**

### **Questions ?**